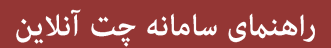

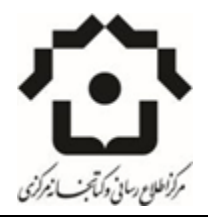

## **گام اول**

## **ابتدا وارد سایت کتابخانه مرکزی به نشانی اینترنتی [ir.ac.um.iccl://http](http://iccl.um.ac.ir/) شوید.**

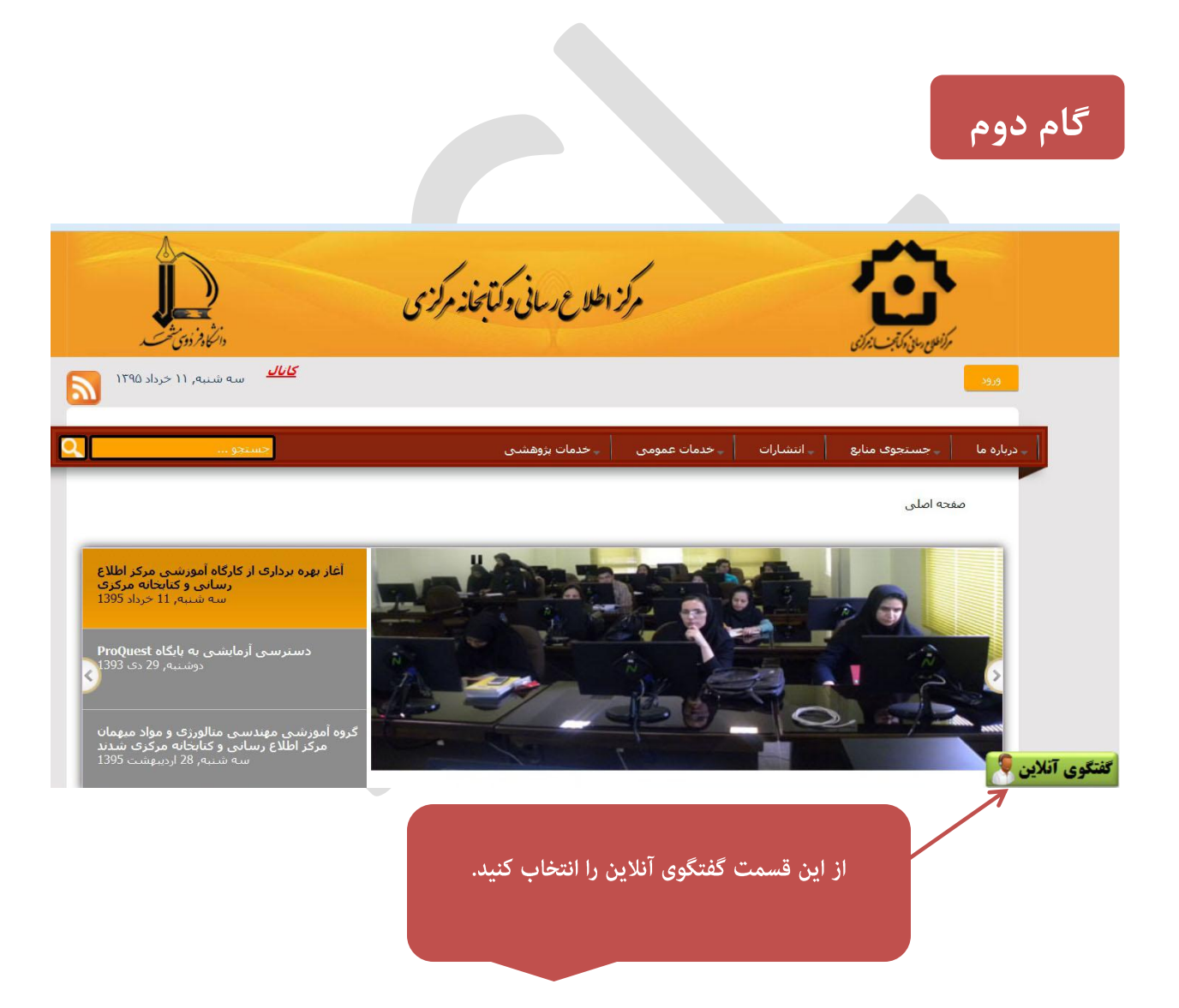

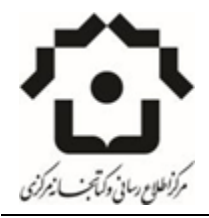

## **گام سوم**

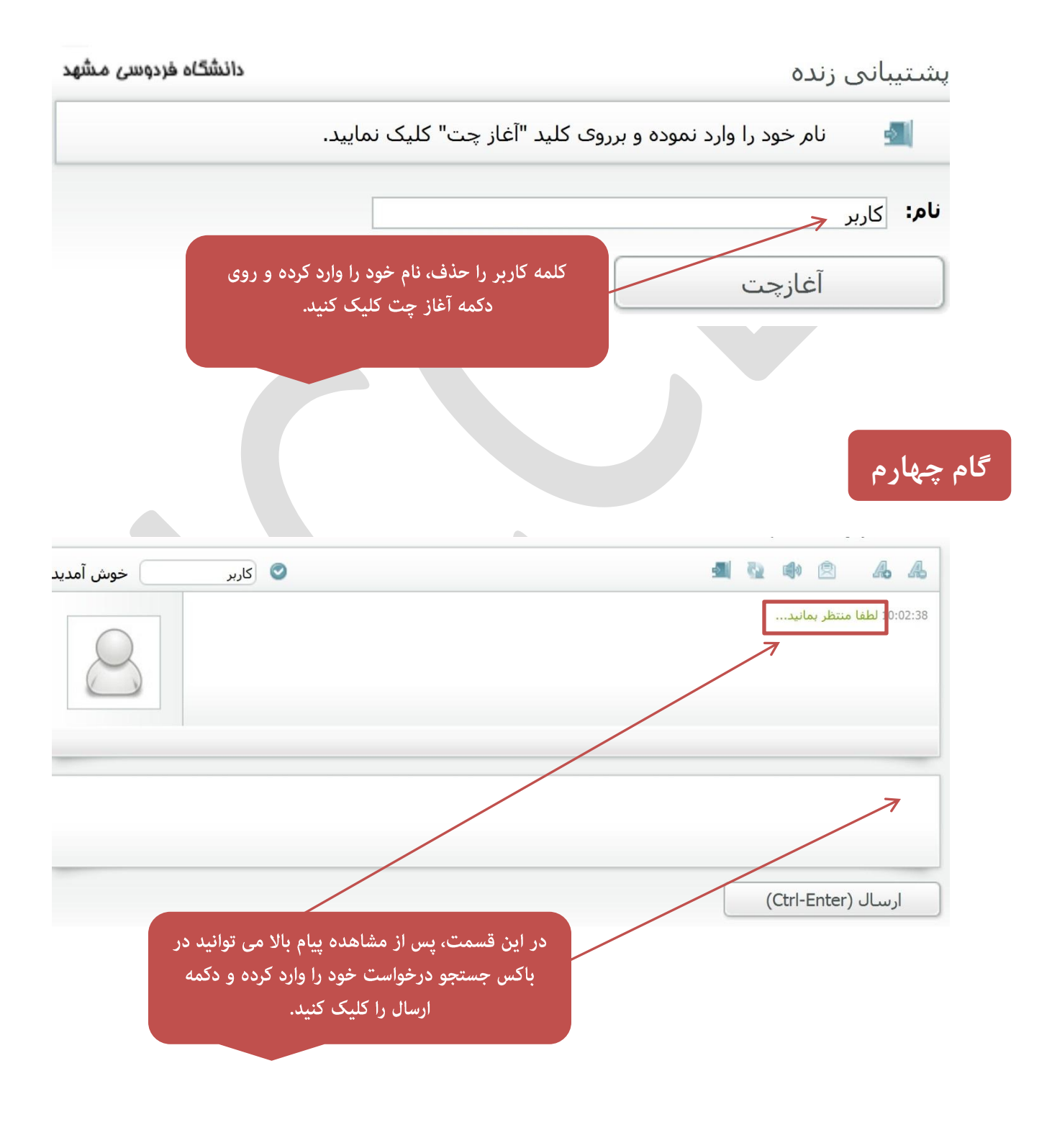

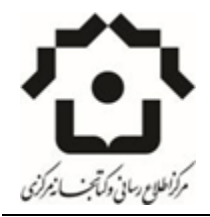

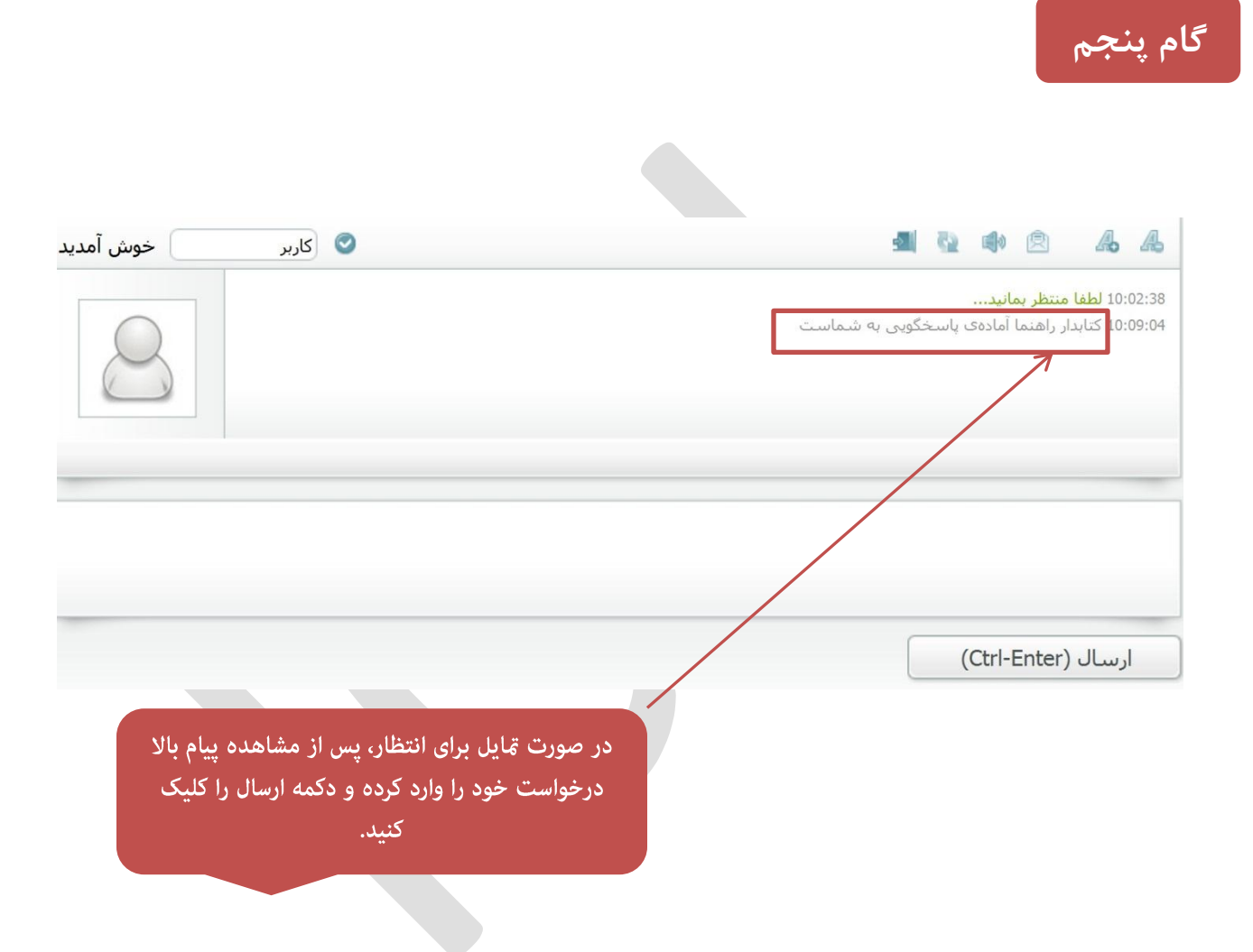

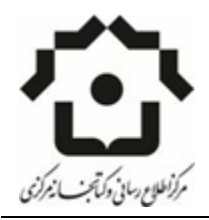

## **گام ششم**

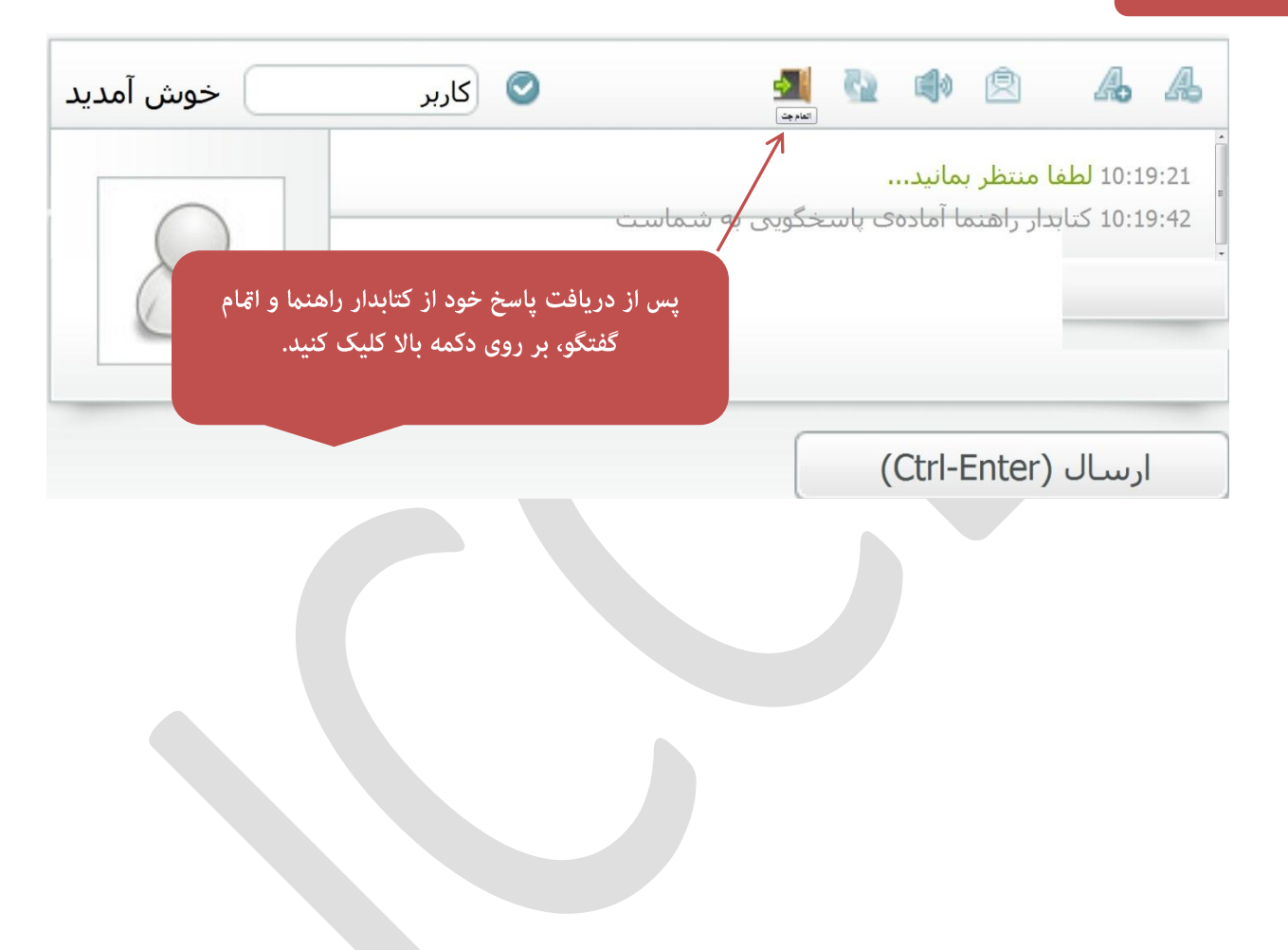